## **MACCS2 Consequence Code Set Version Control Matrix**  *DRAFT*

Version control numbers have been assigned to MACCS2, WinMACCS, SECPOP, and MELMACCS throughout their development. The numeric code structure identifies that a change has been implemented since the previous number. The numeric structure is similar to that implemented by the MELCOR code, which had historically used an alpha-numeric description but has migrated over the years to a numeric structure. Table 1 through Table 4 show the version, release, applications, and version description of the MACCS2, WinMACCS, SECPOP, and MELMACCS codes, respectively. Bolded versions listed in the 'Version' column of Table 1 through Table 4 are those MACCS2, WinMACCS, SECPOP, and MELMACCS version released beyond alpha testing of the respective codes.

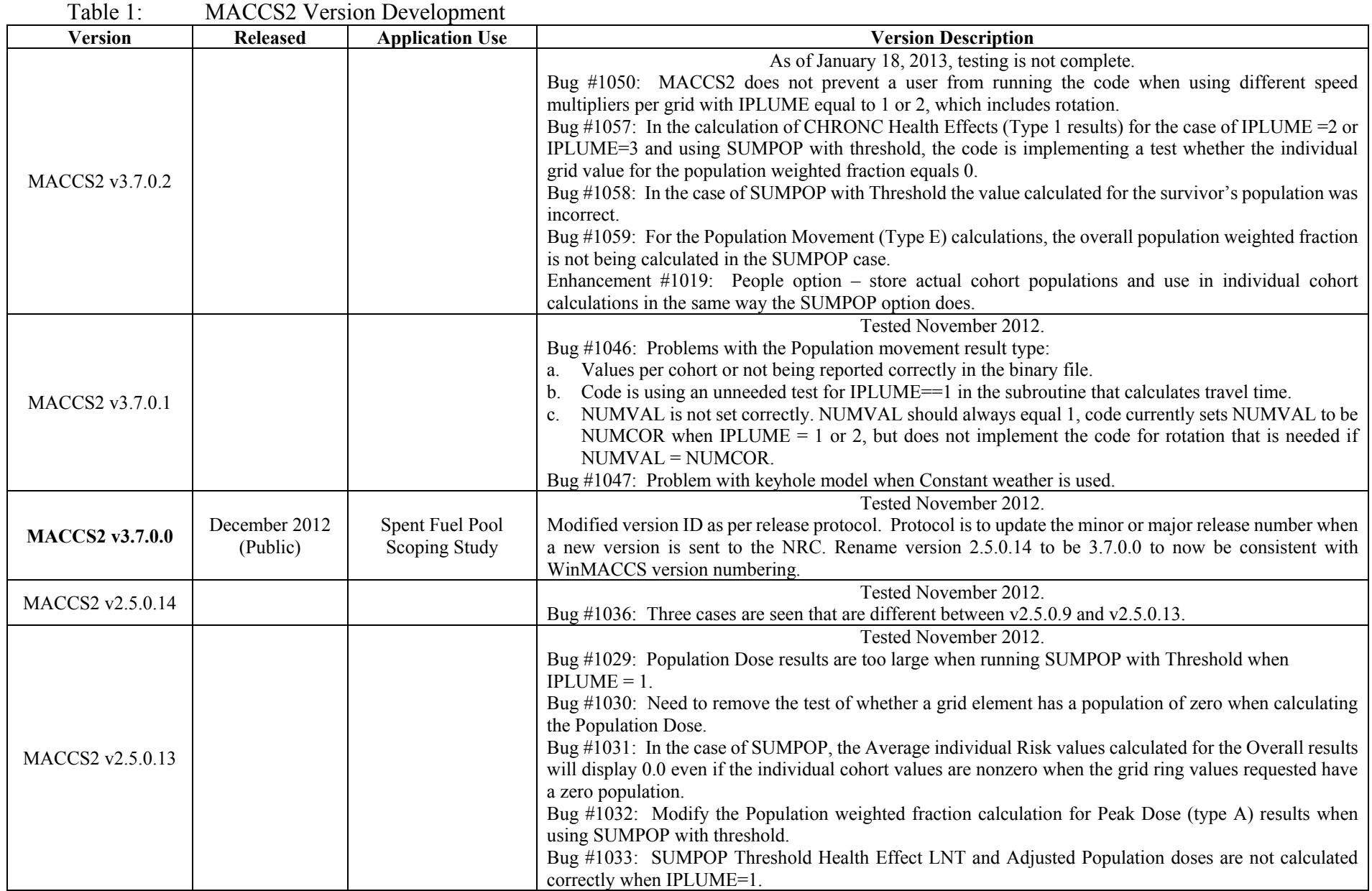

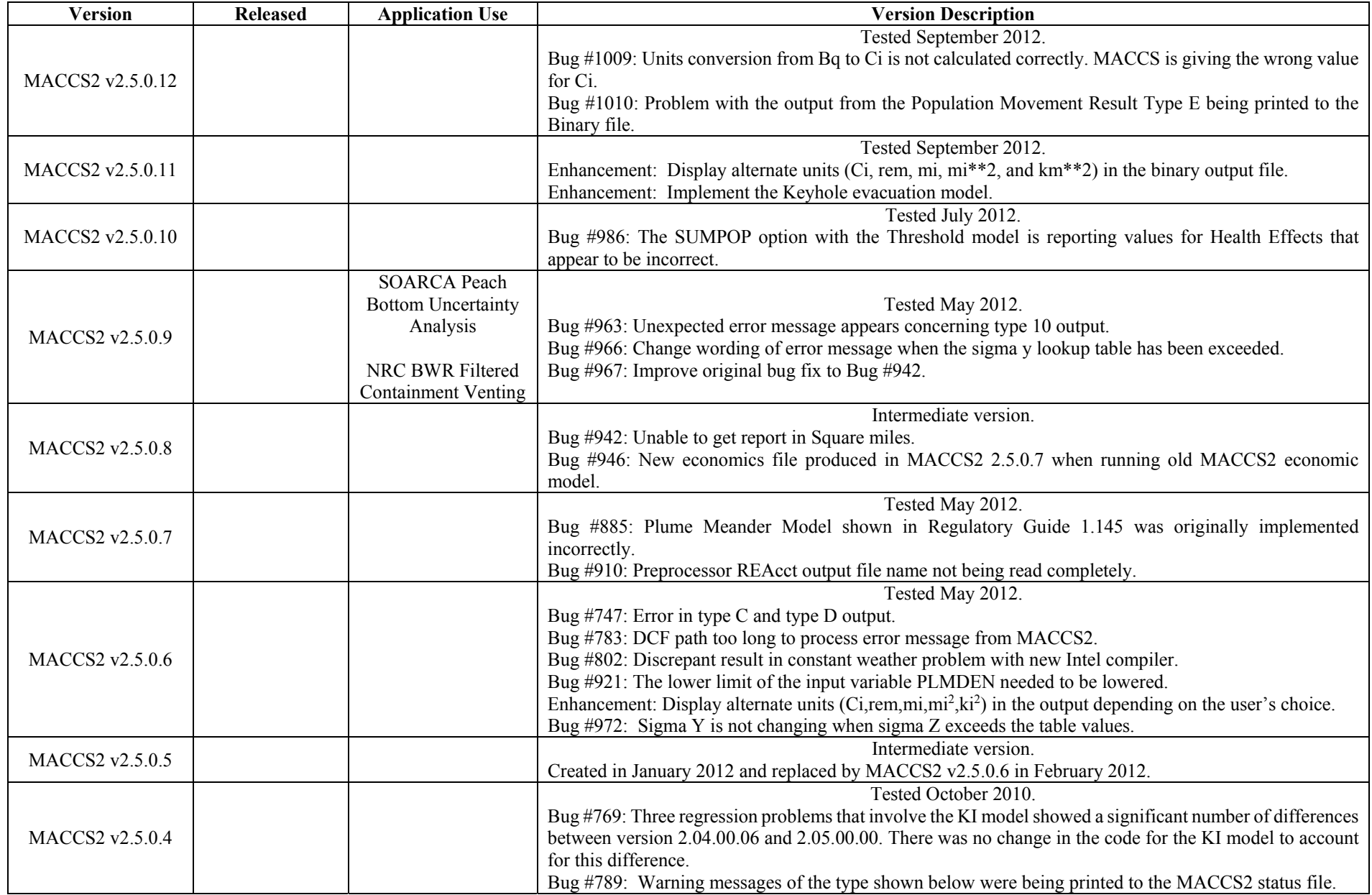

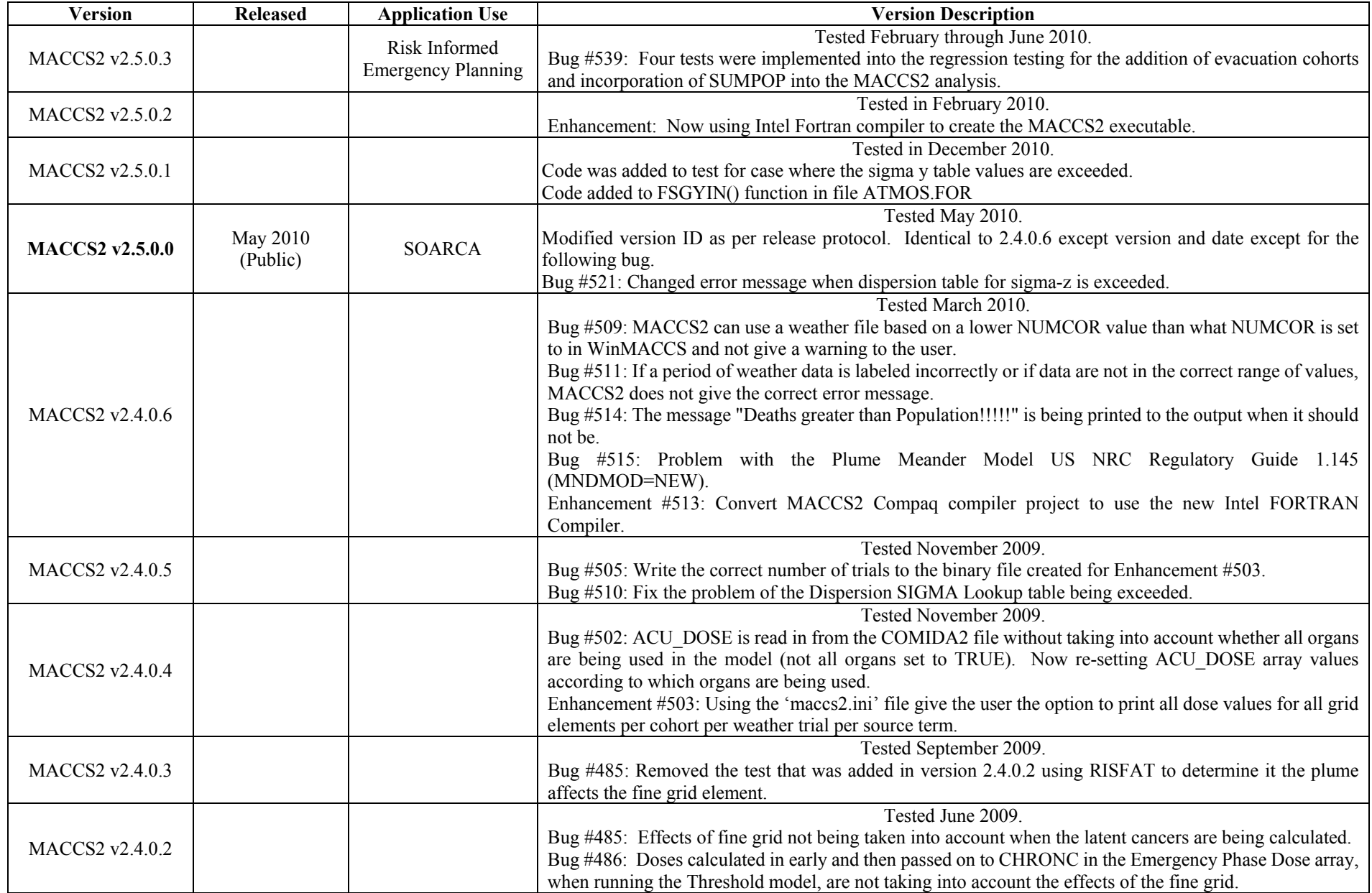

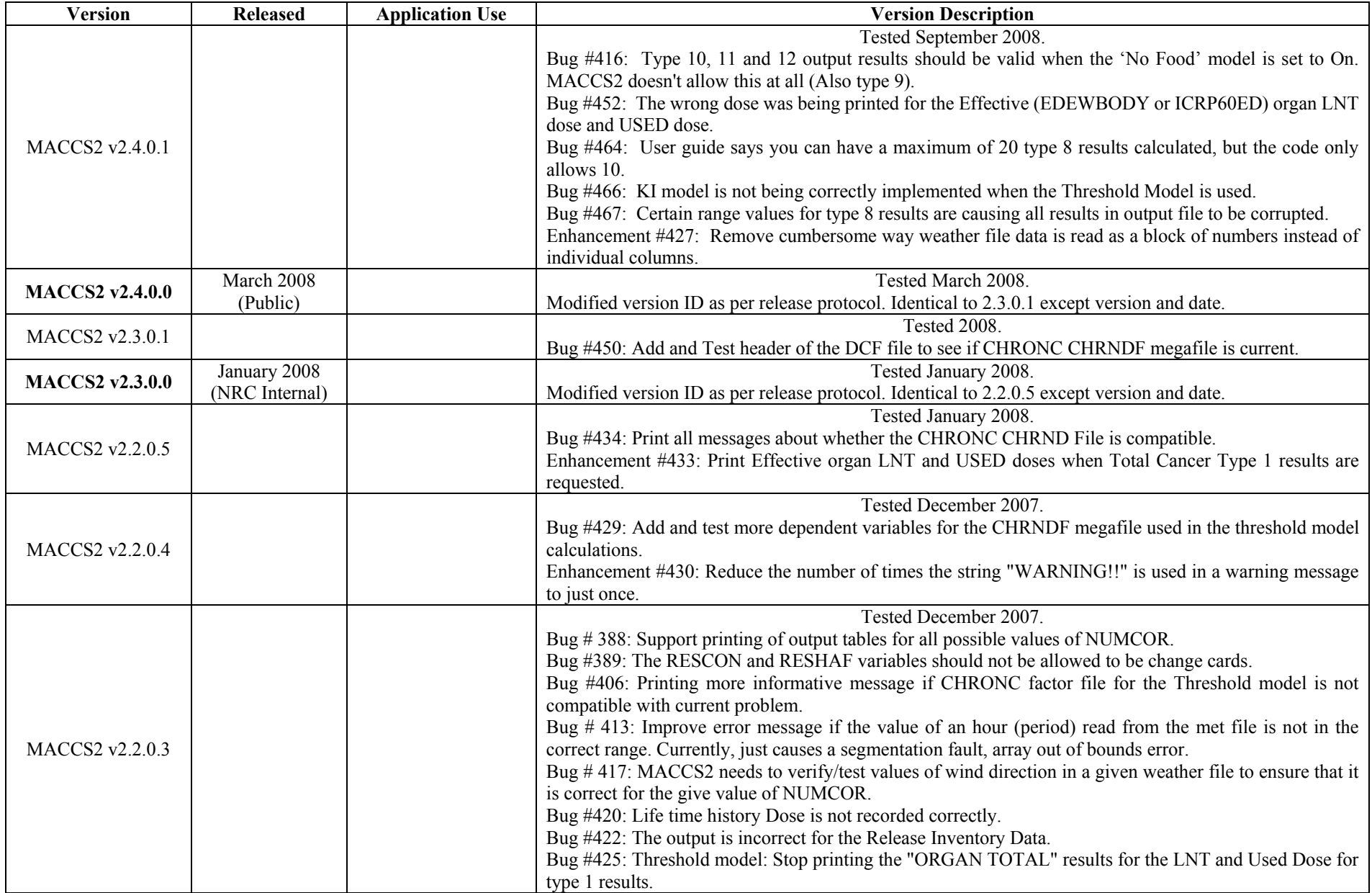

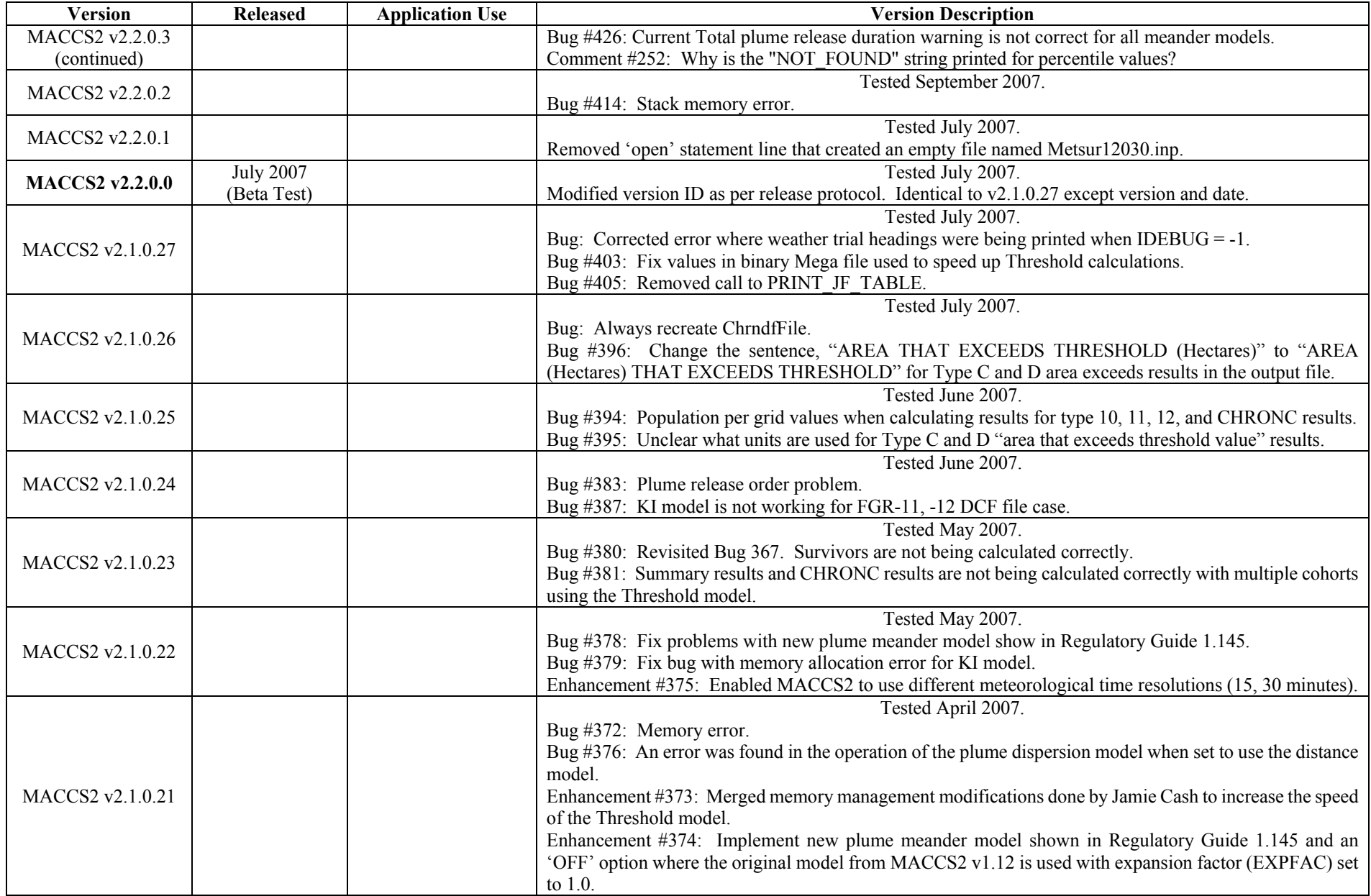

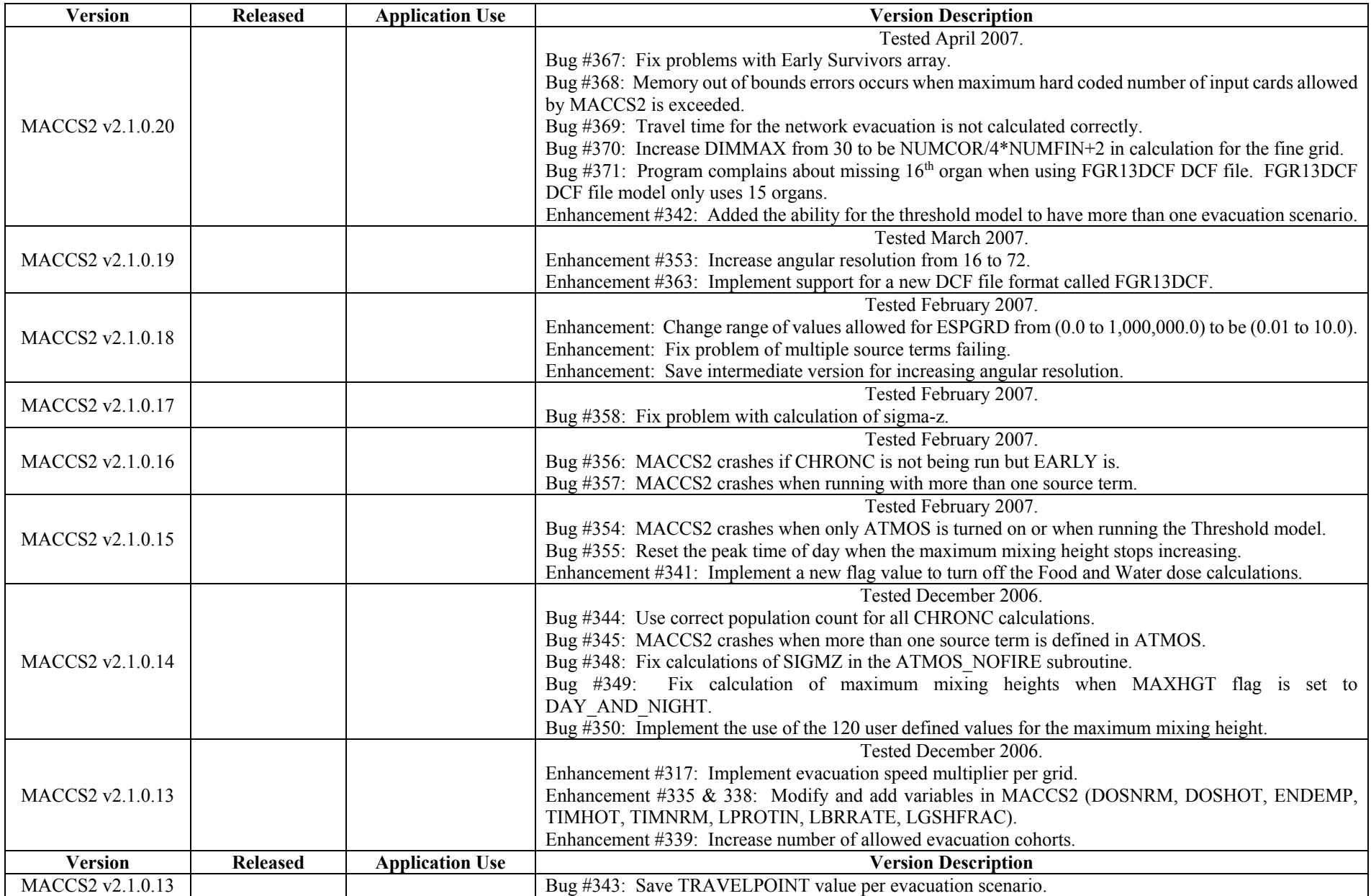

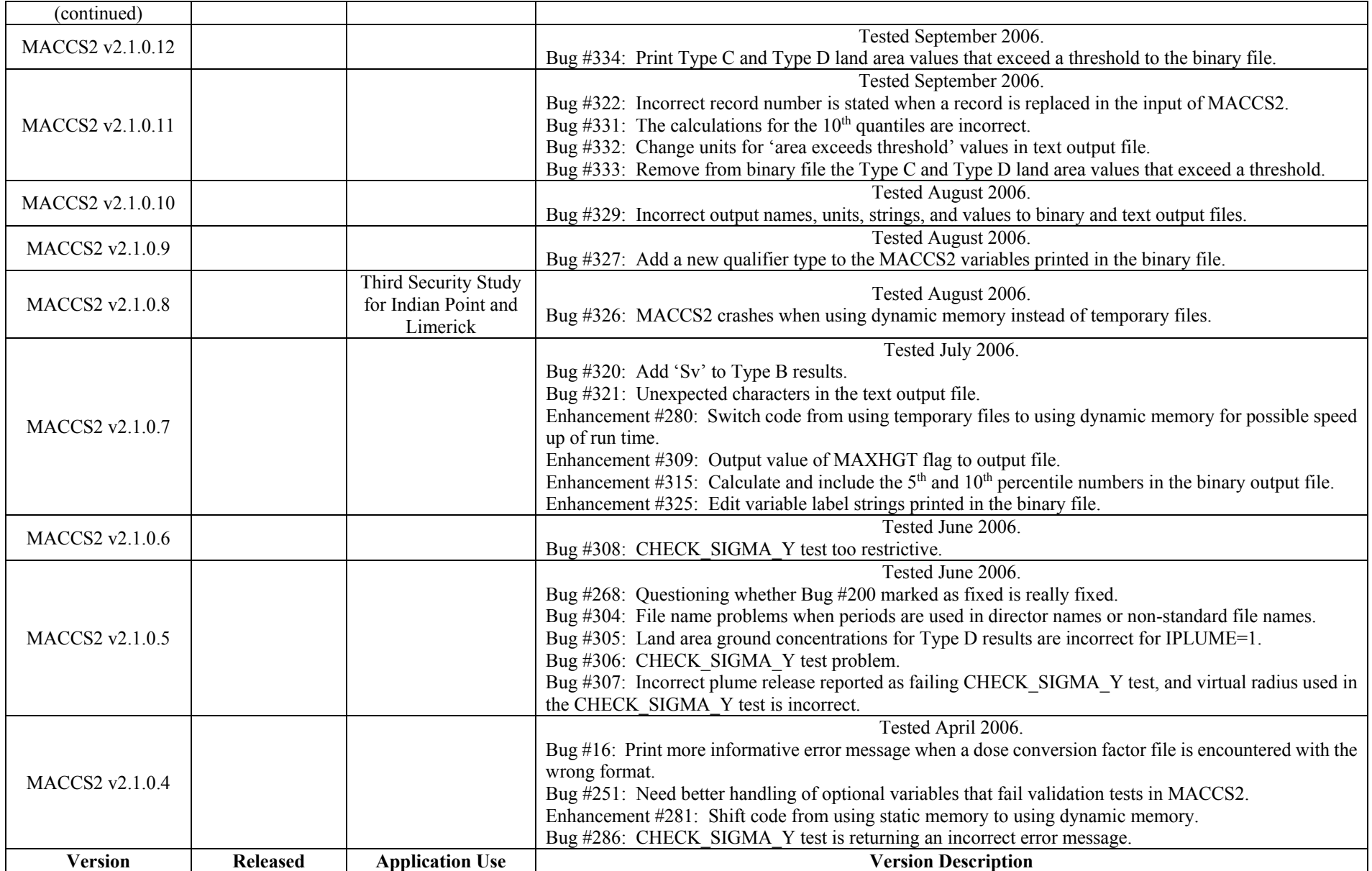

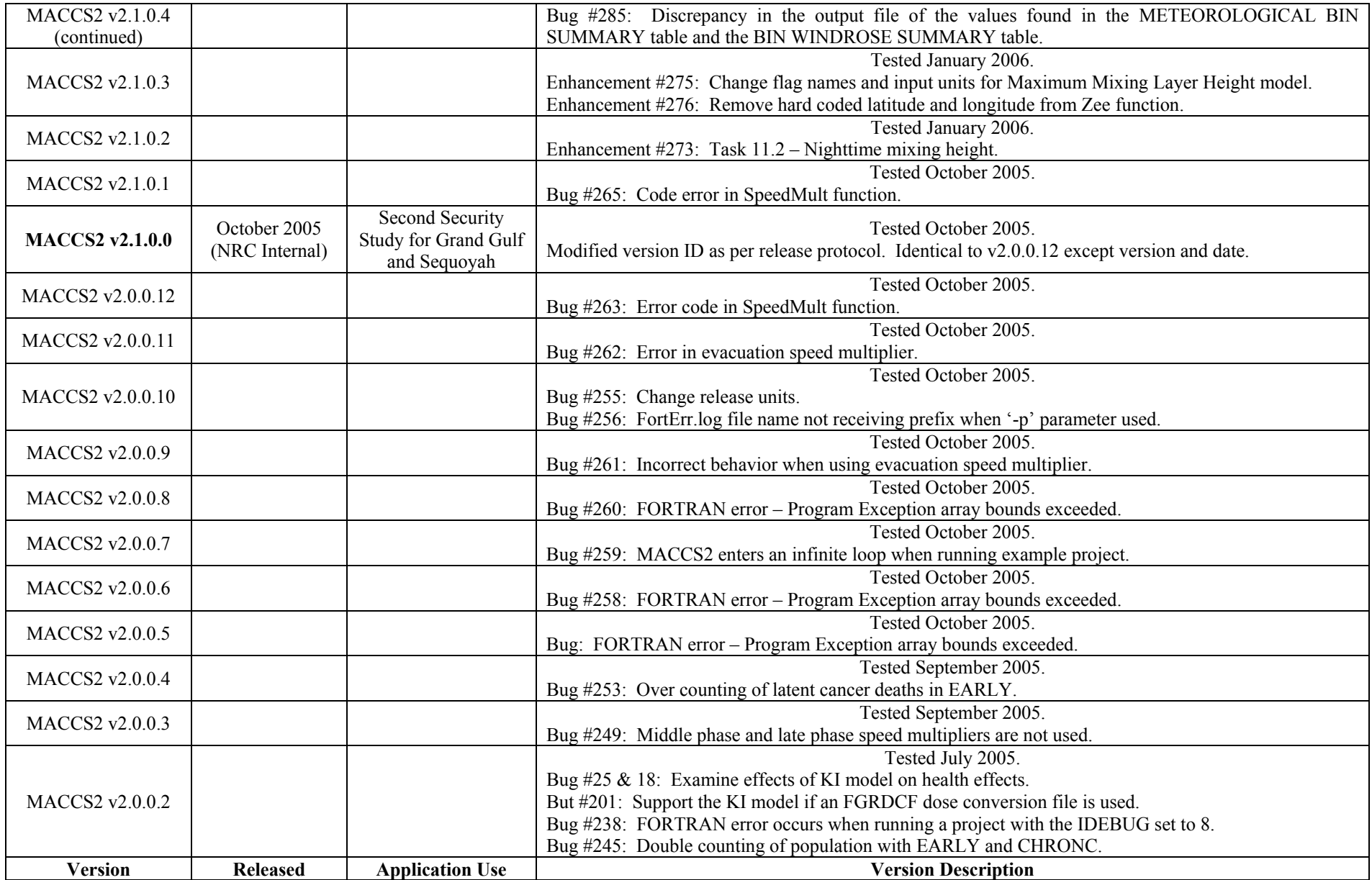

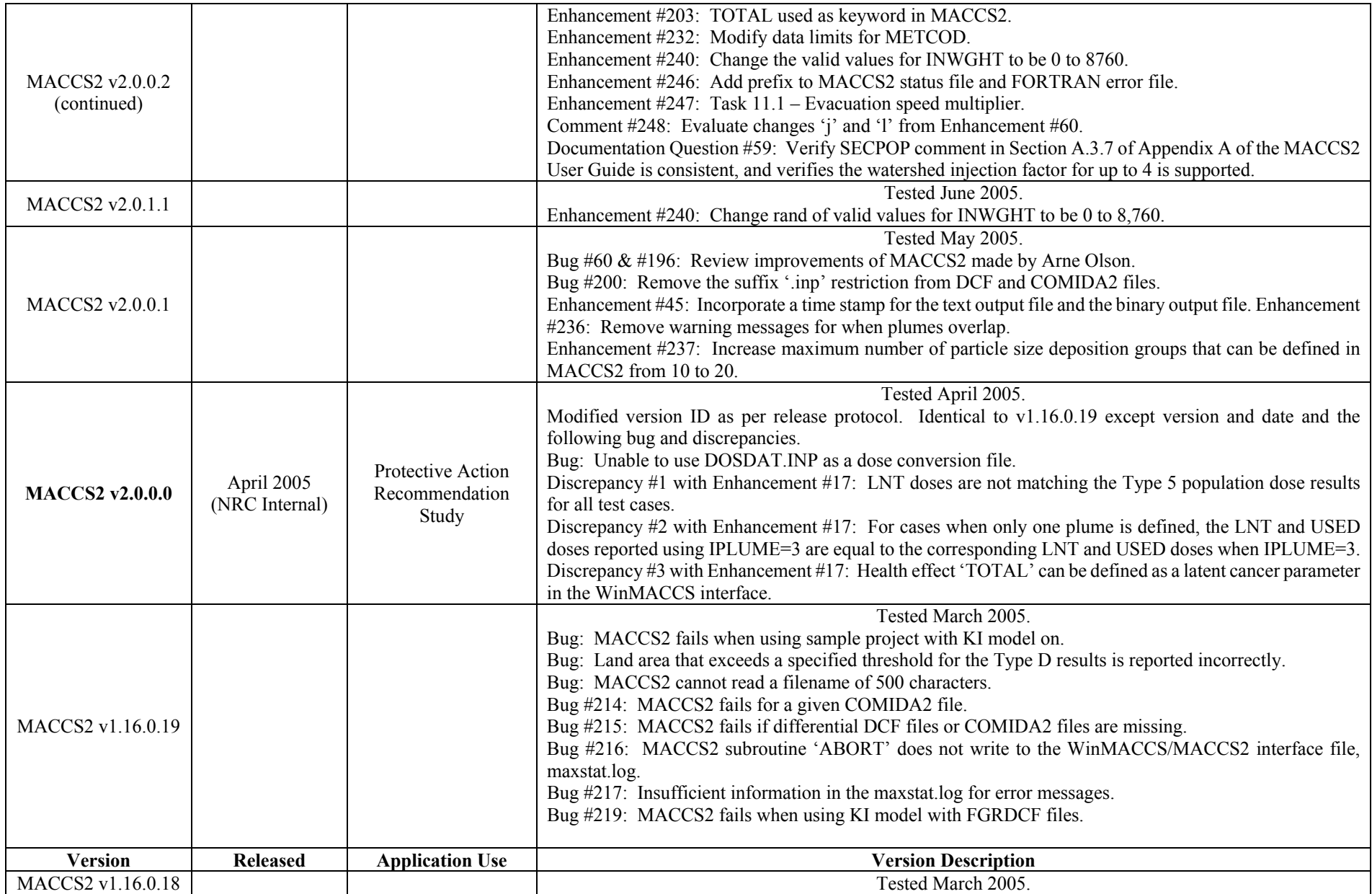

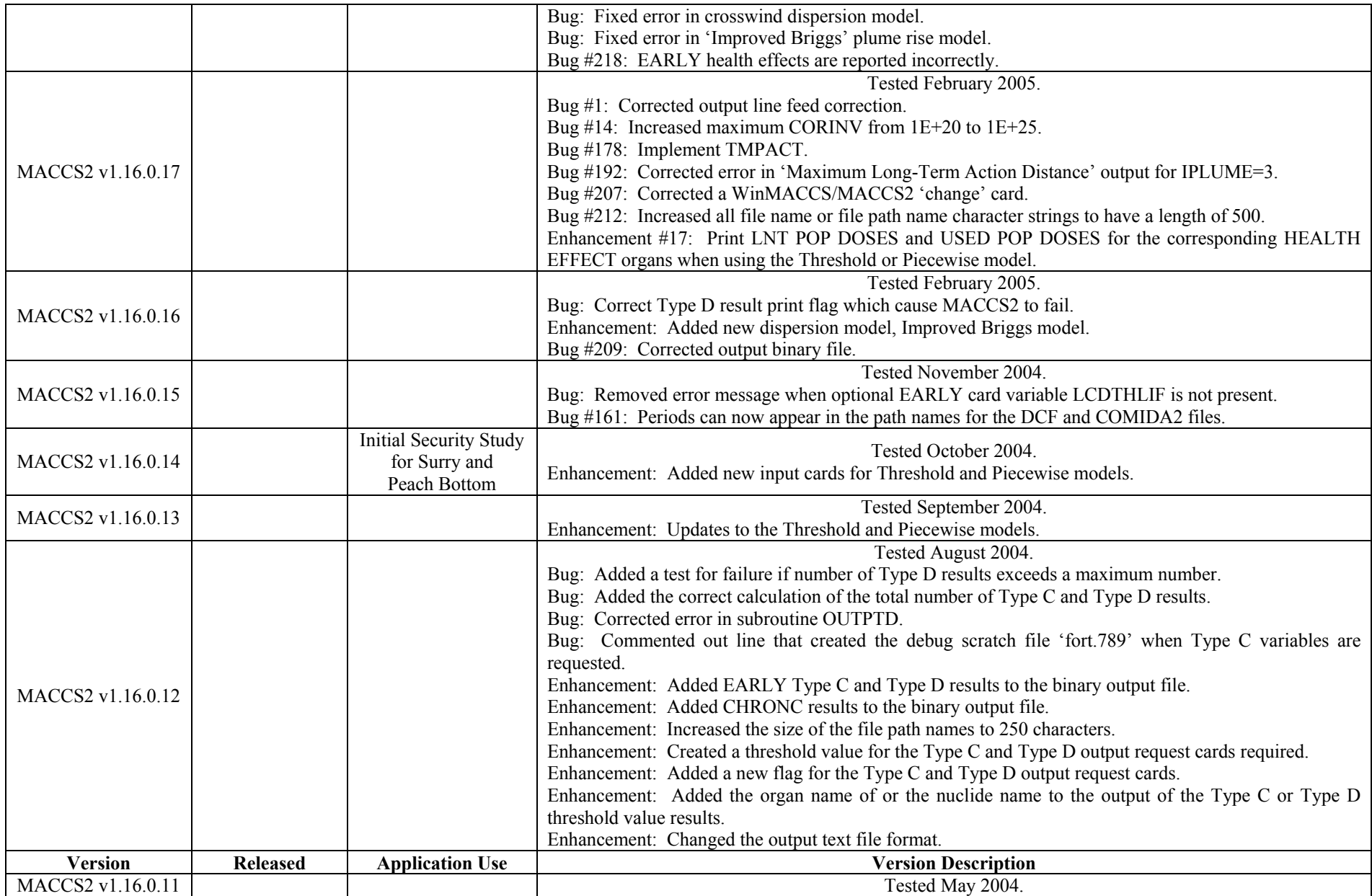

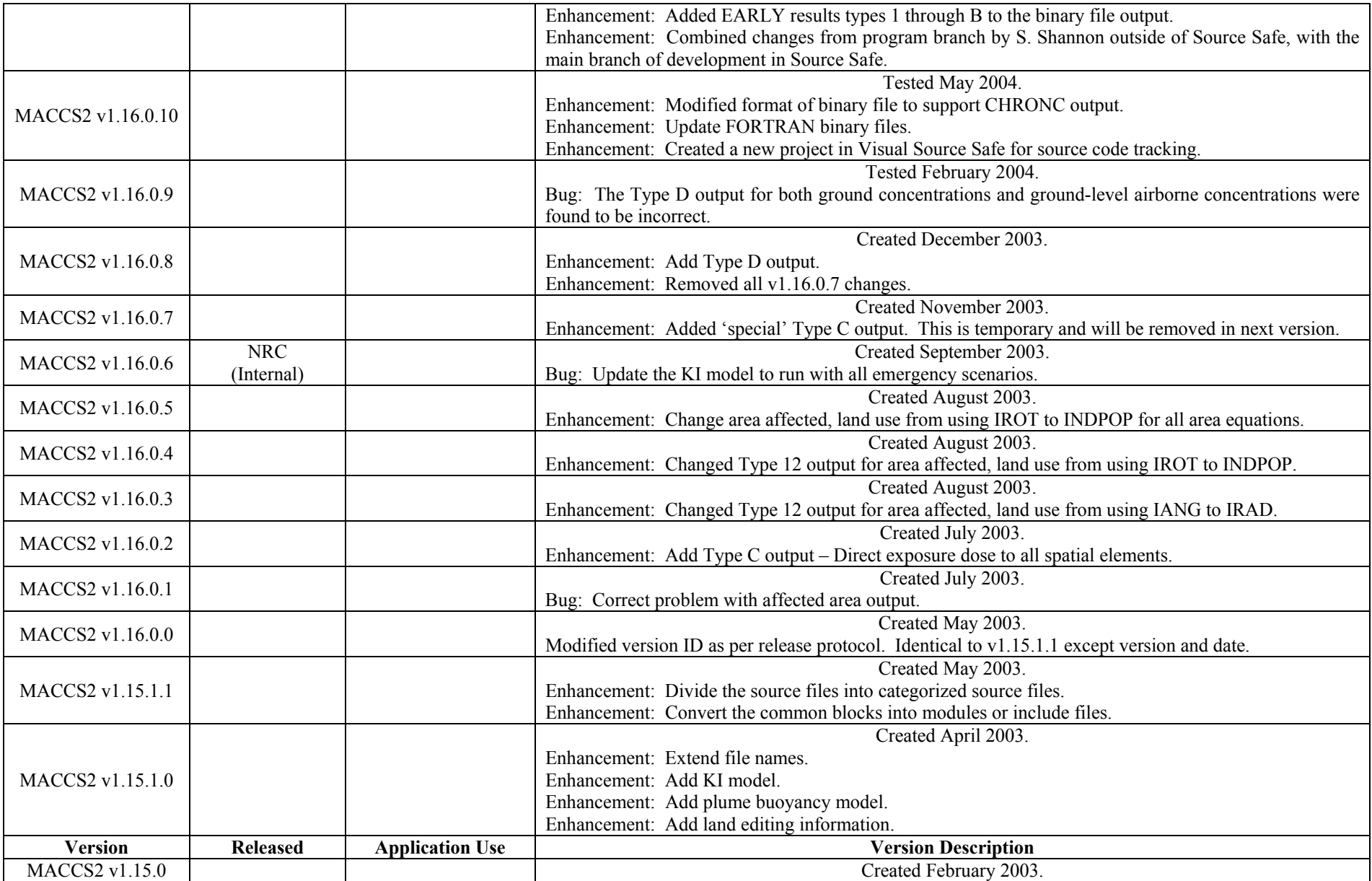

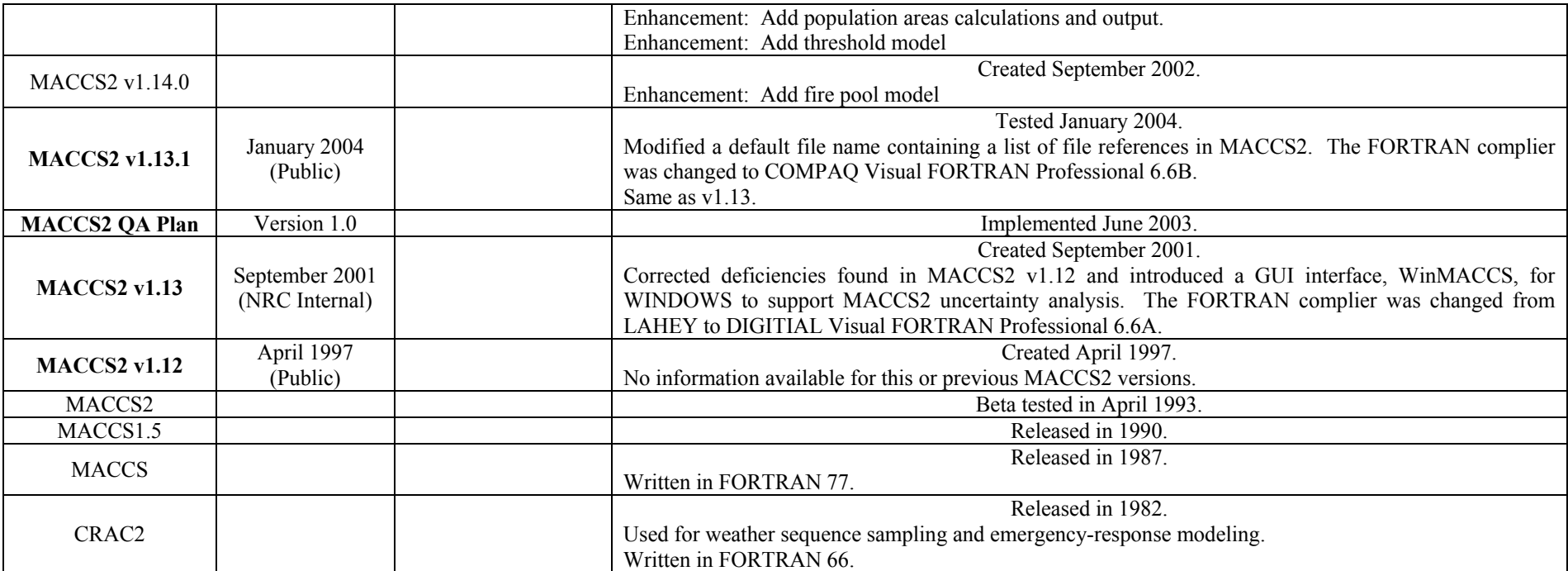

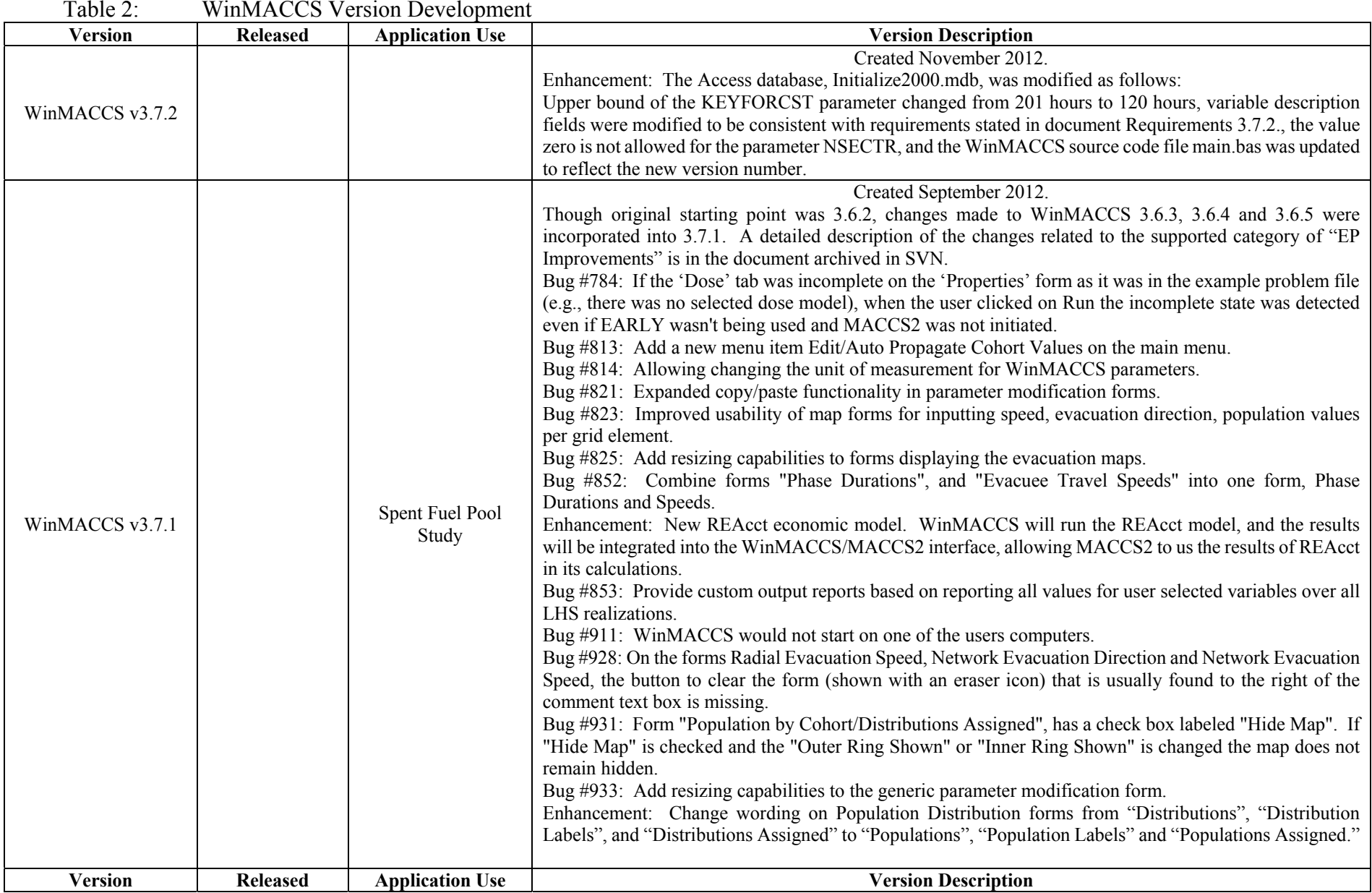

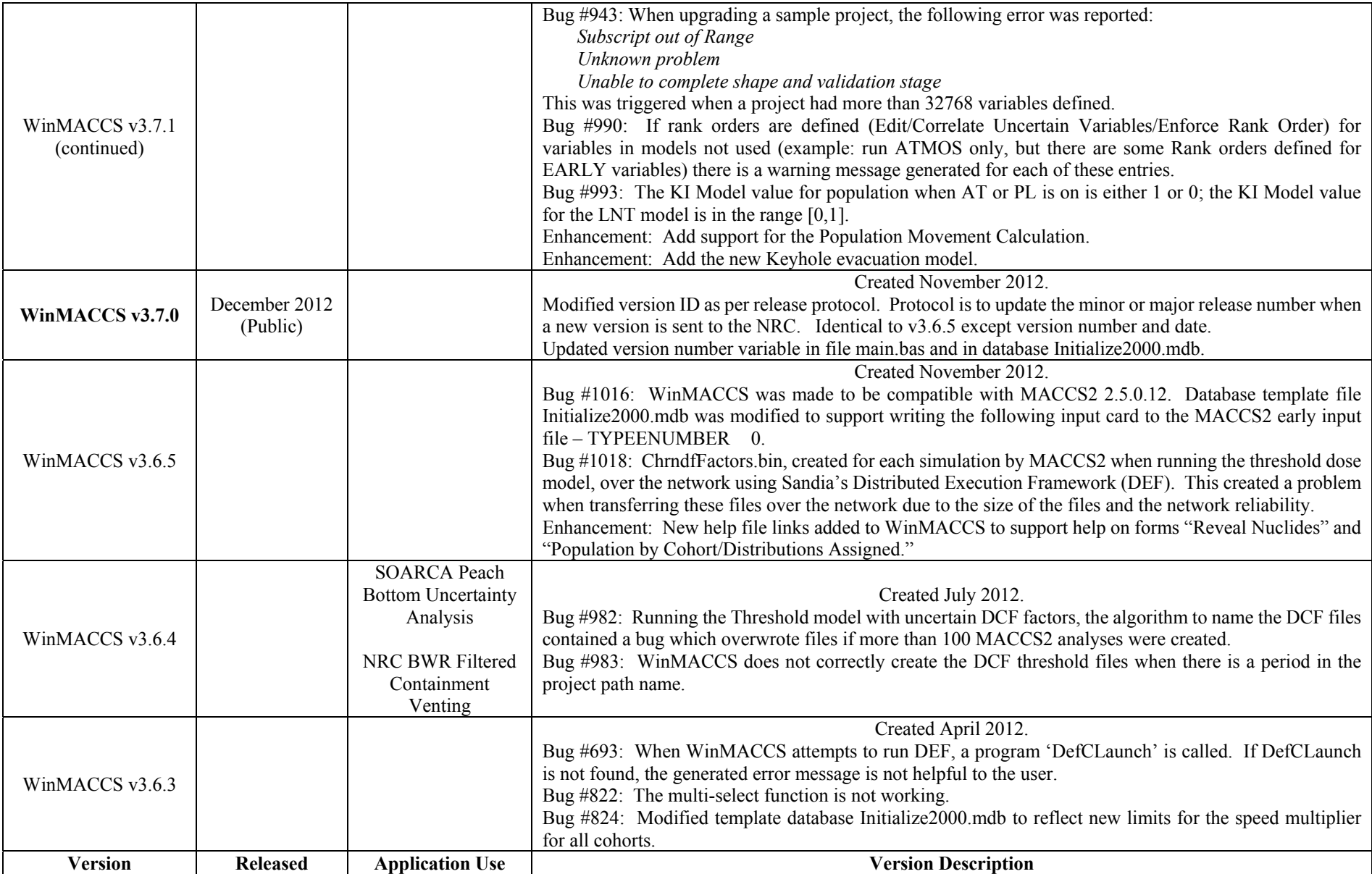

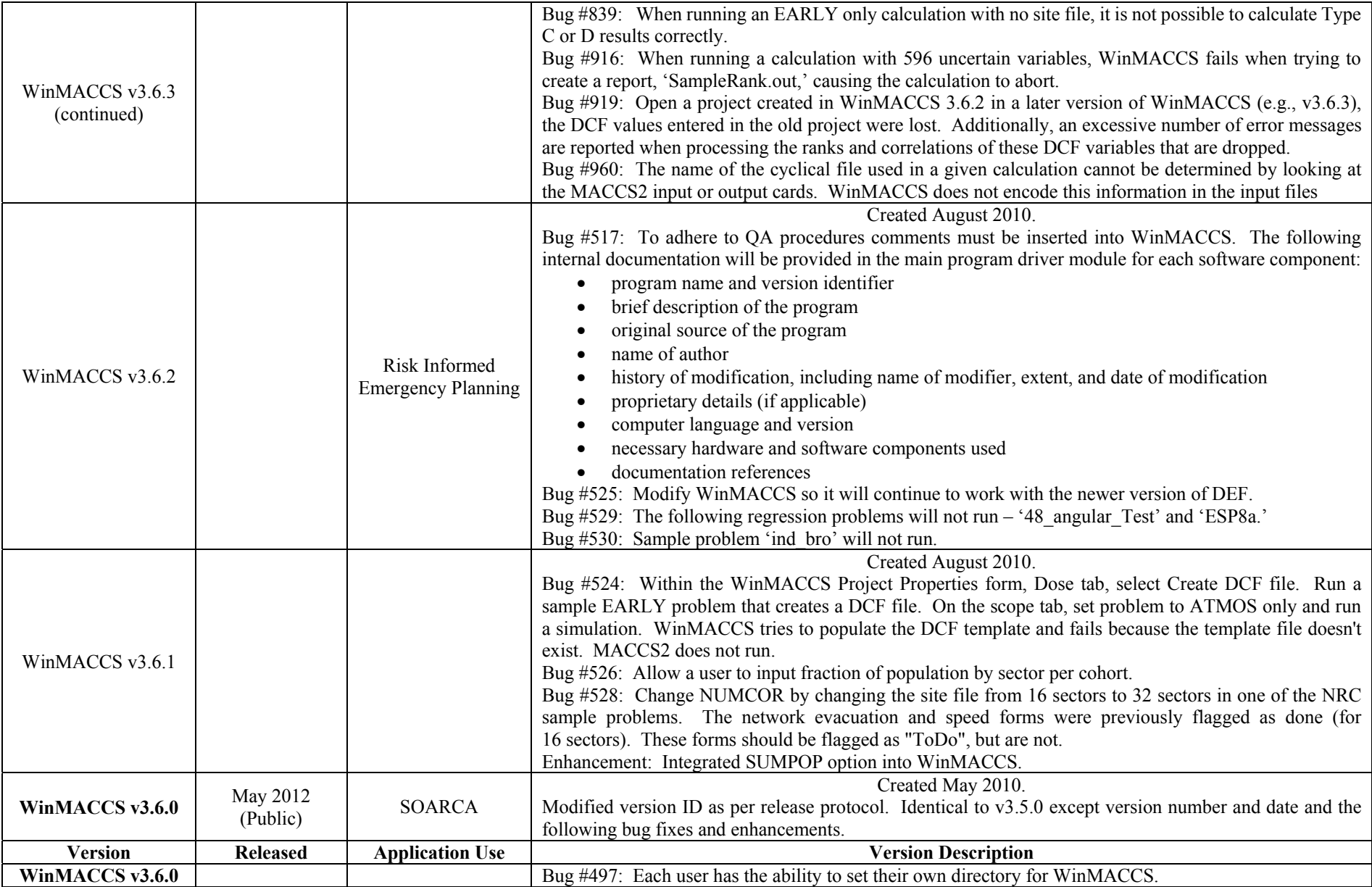

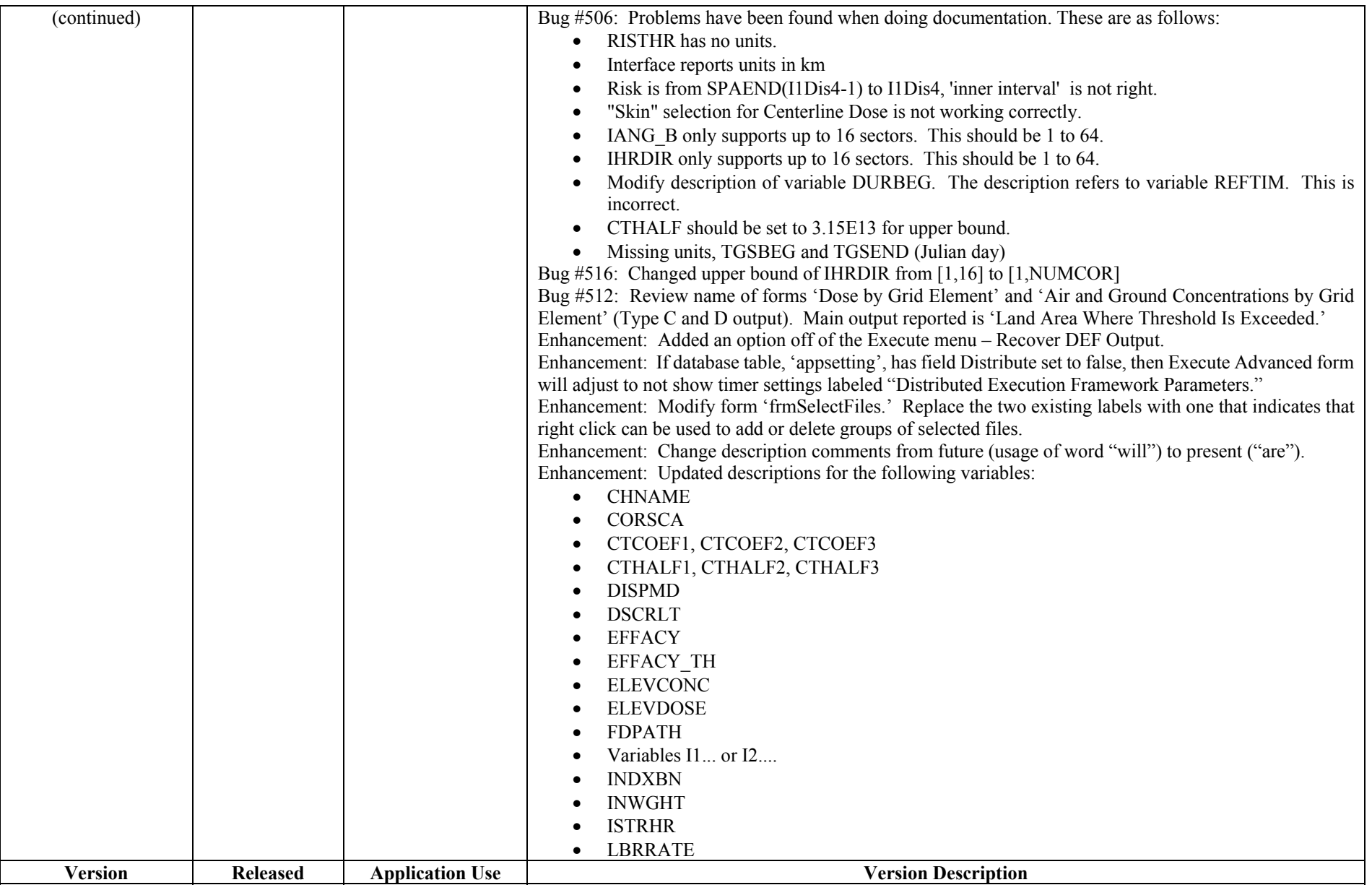

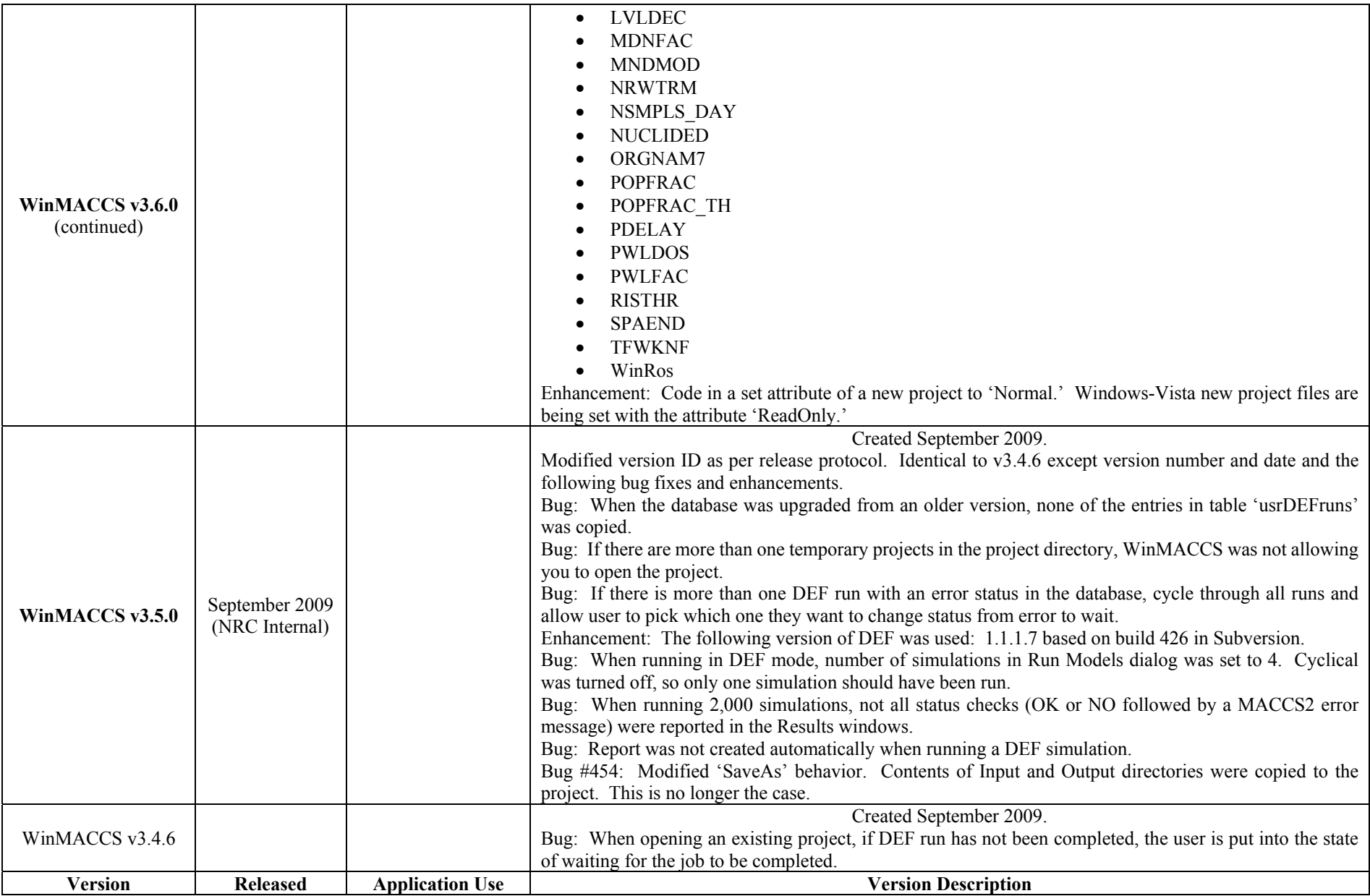

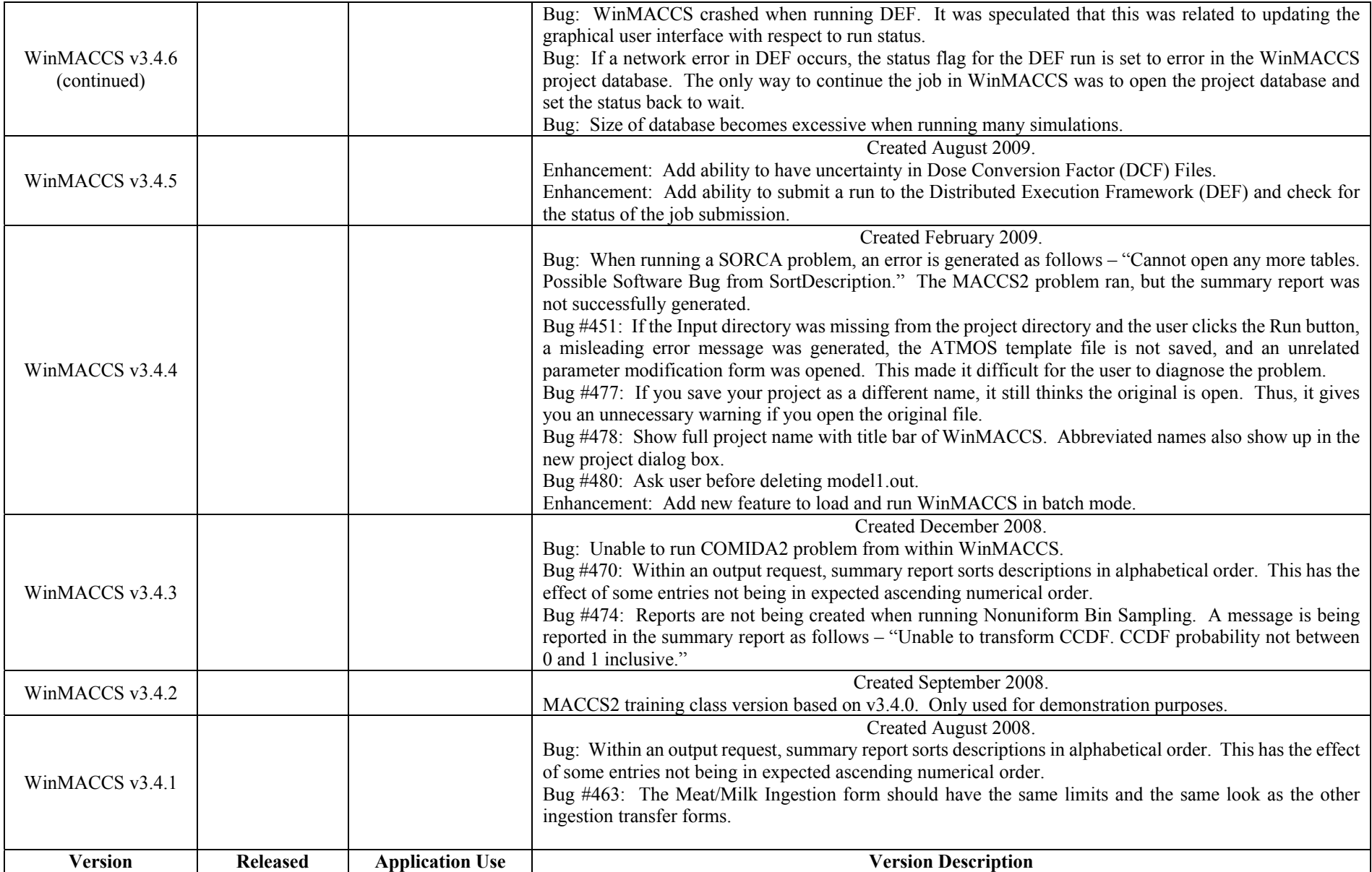

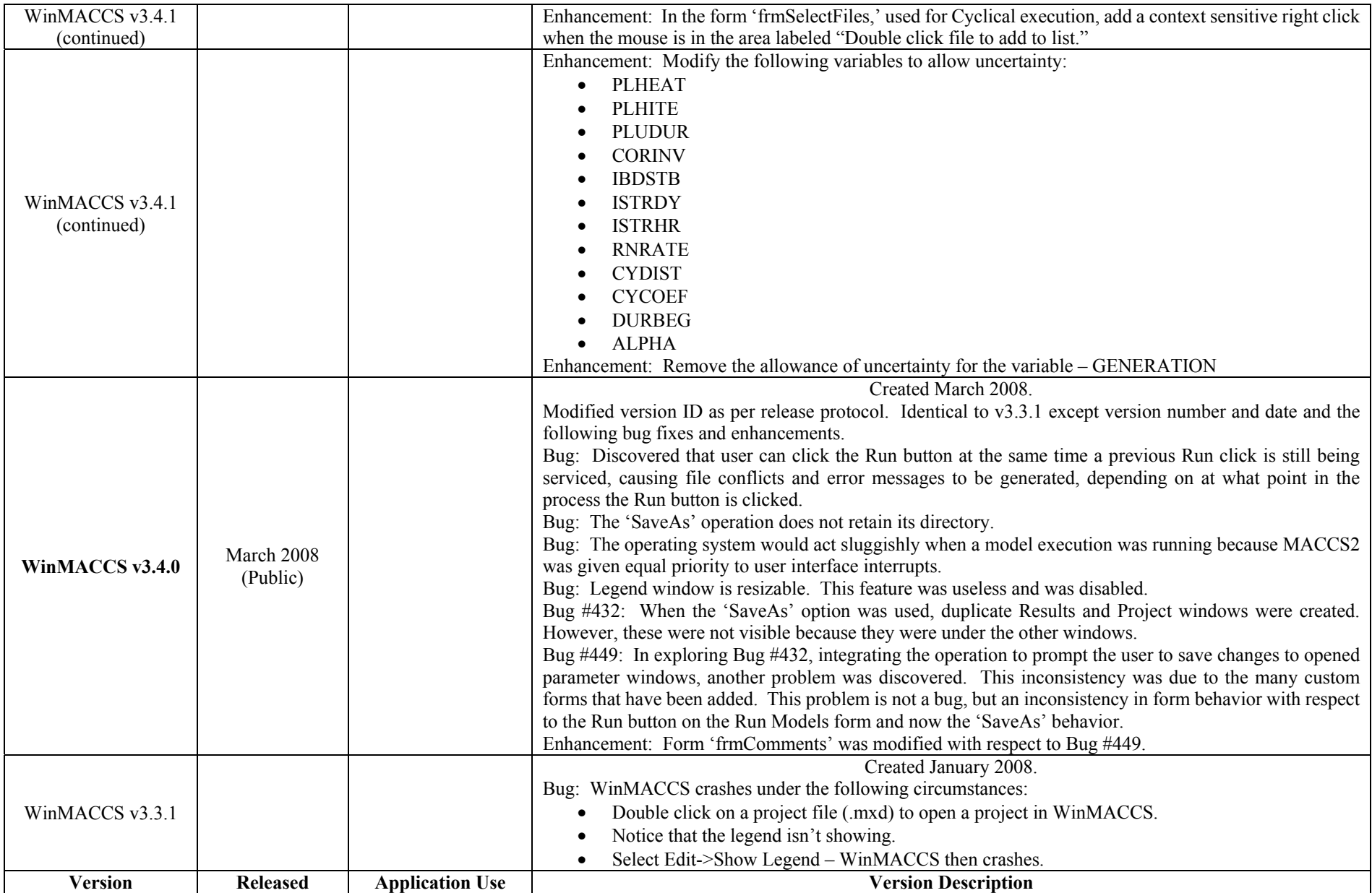

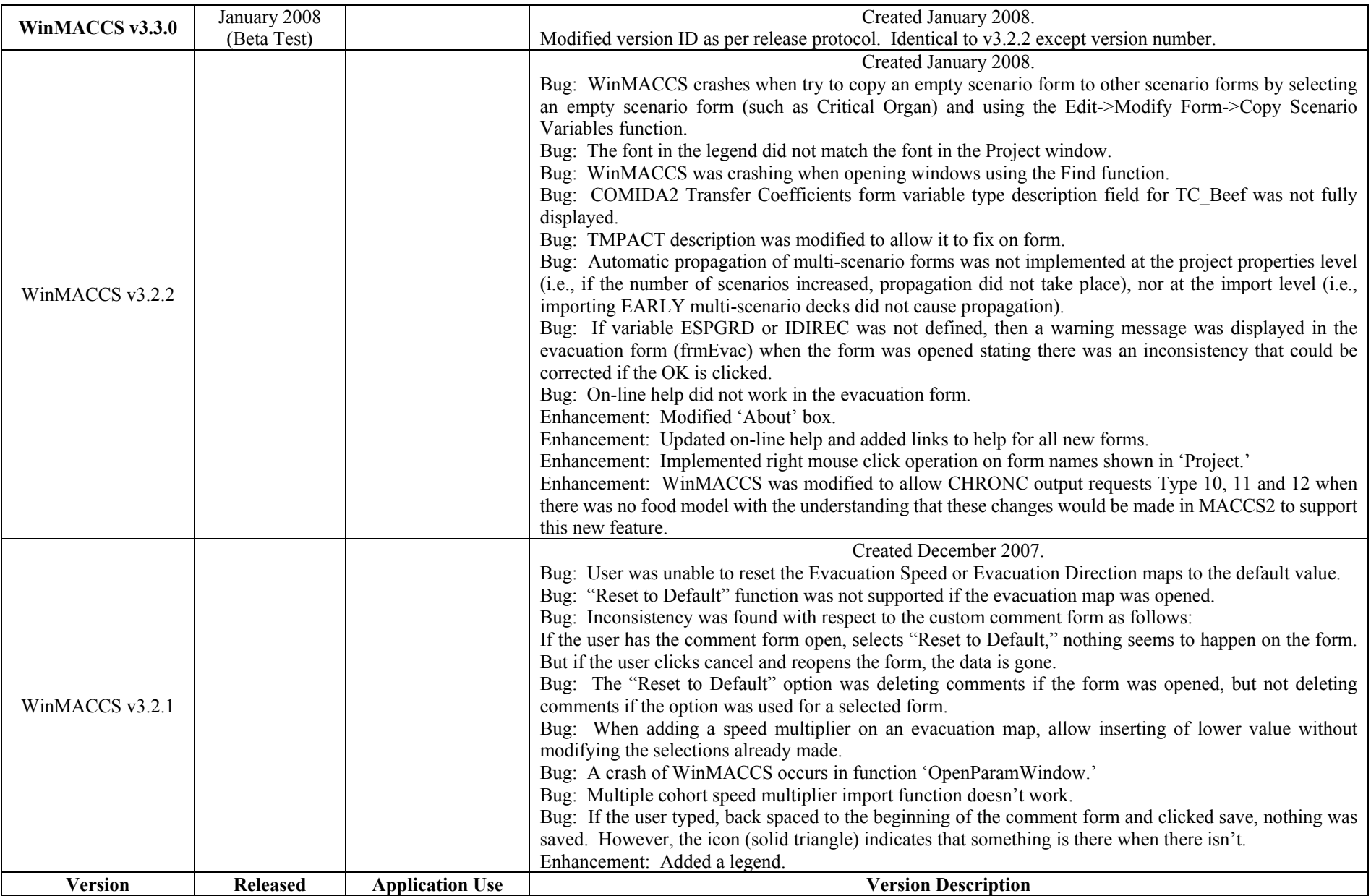

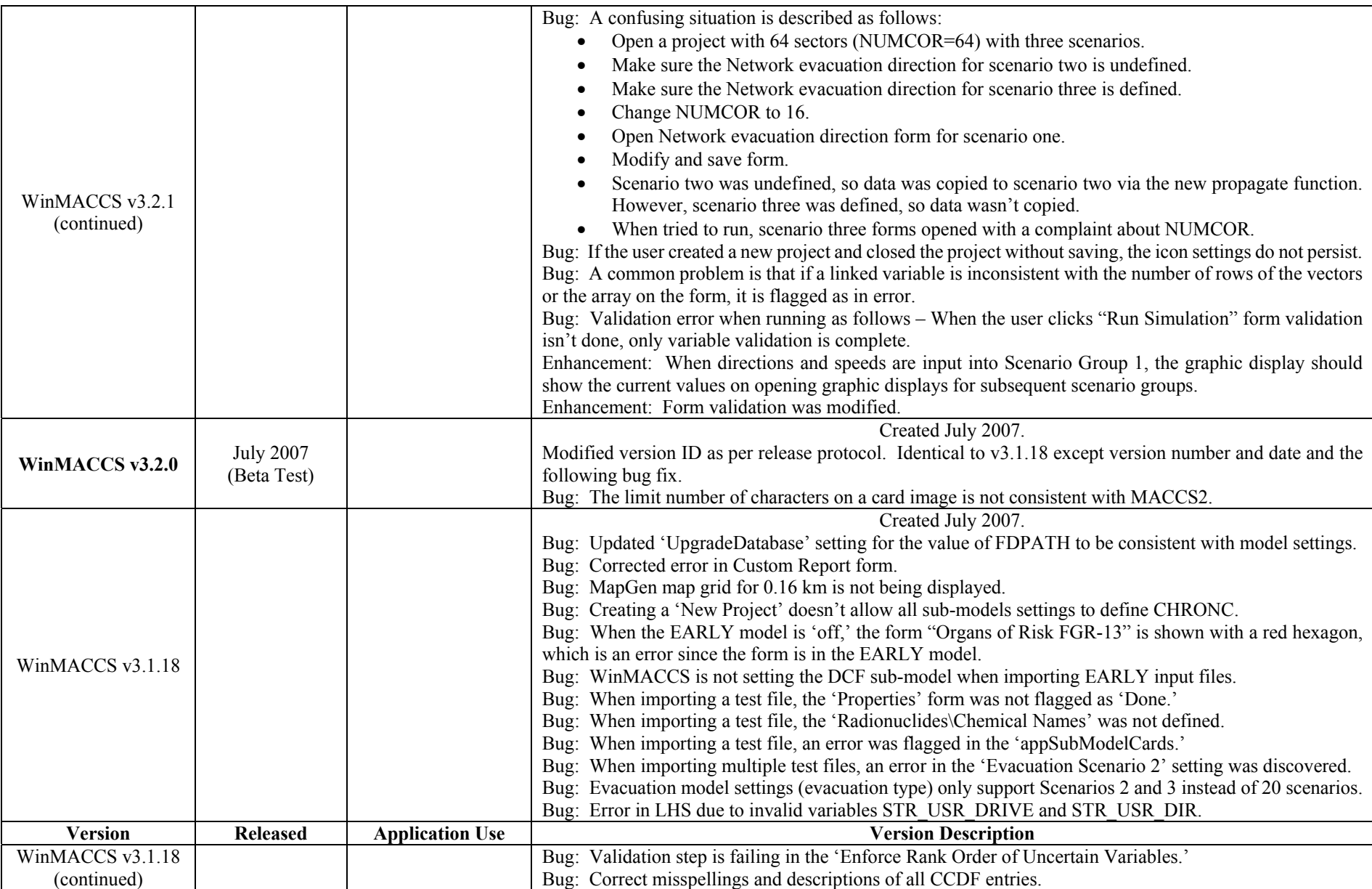

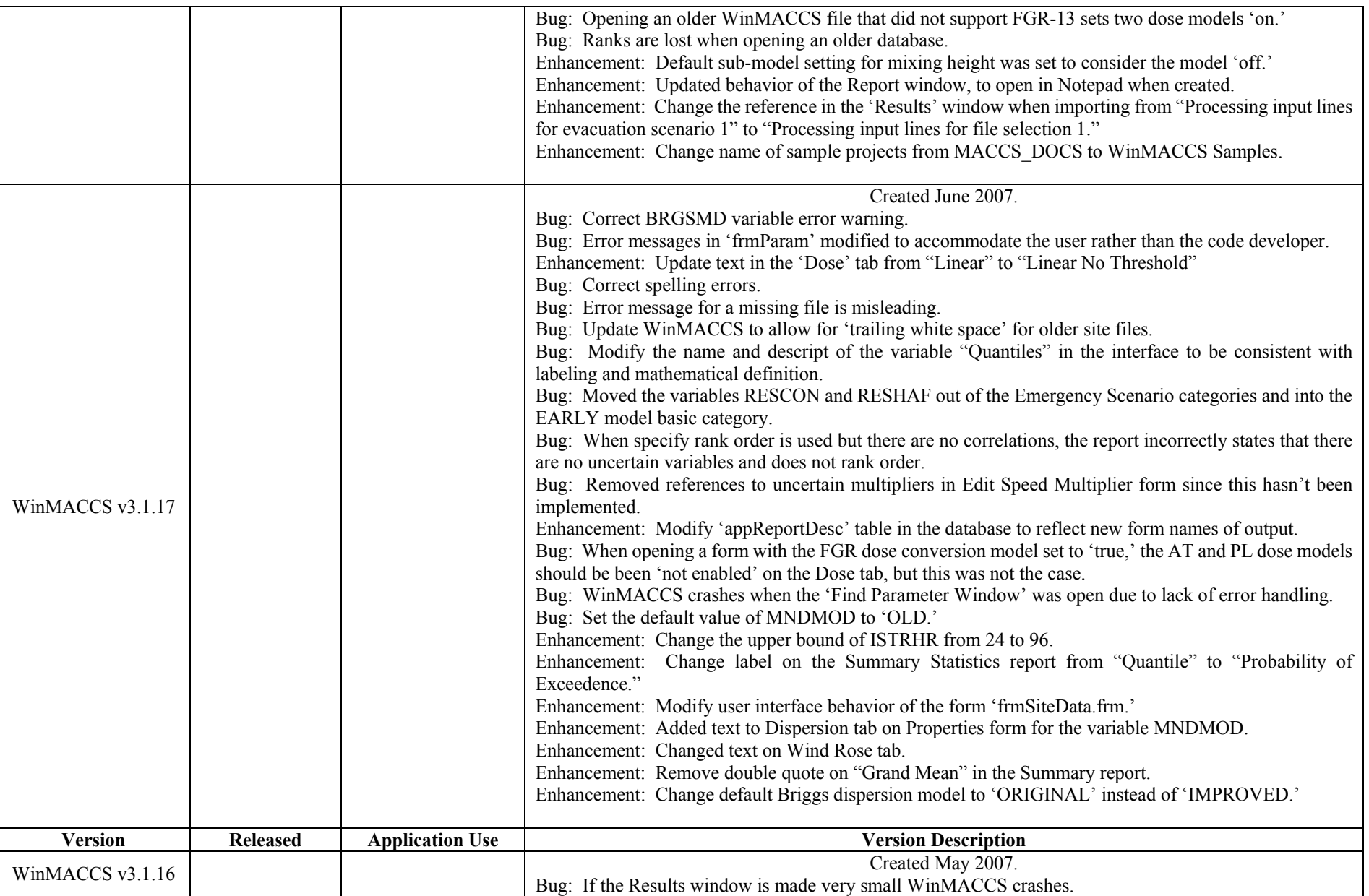

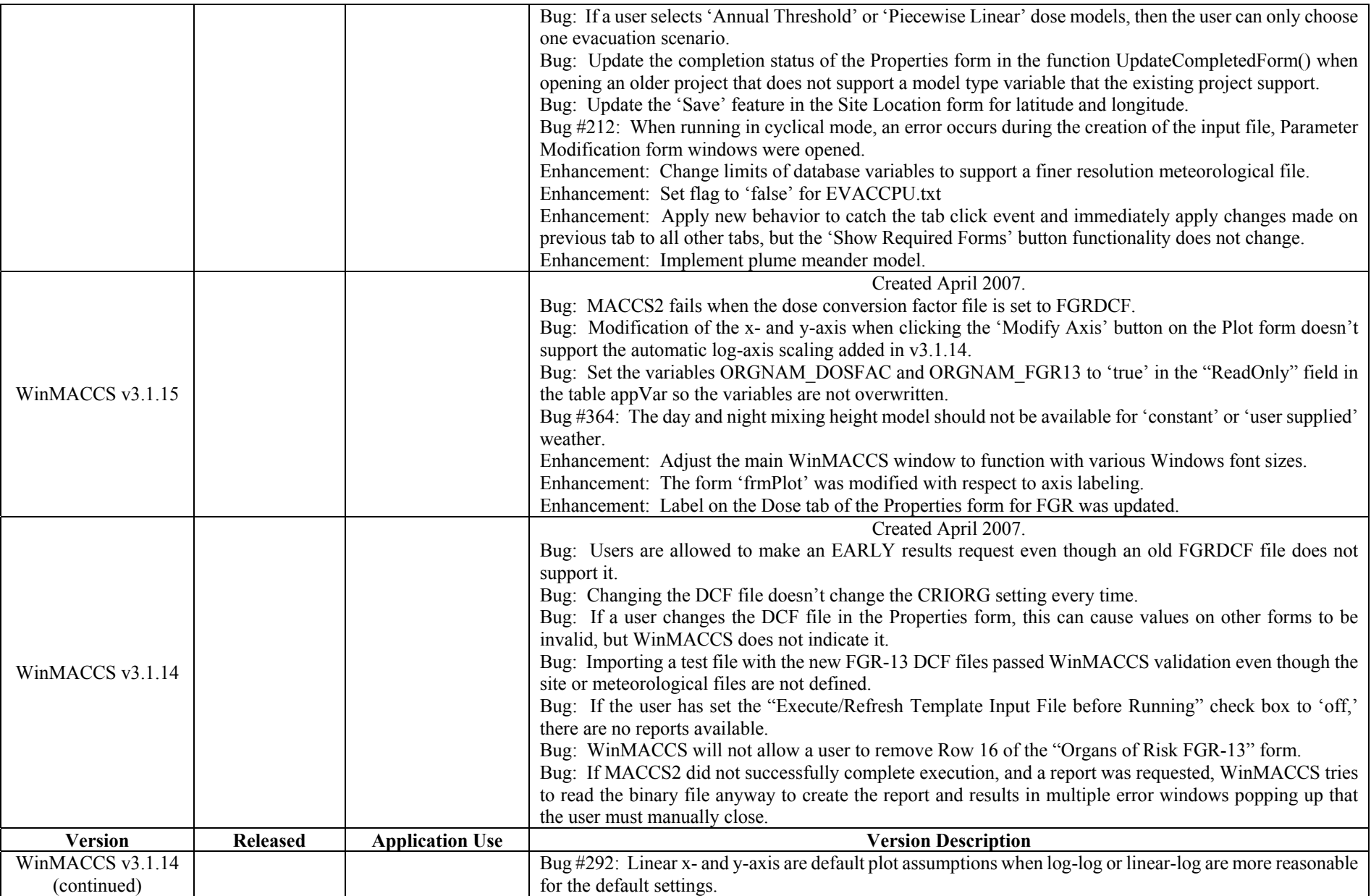

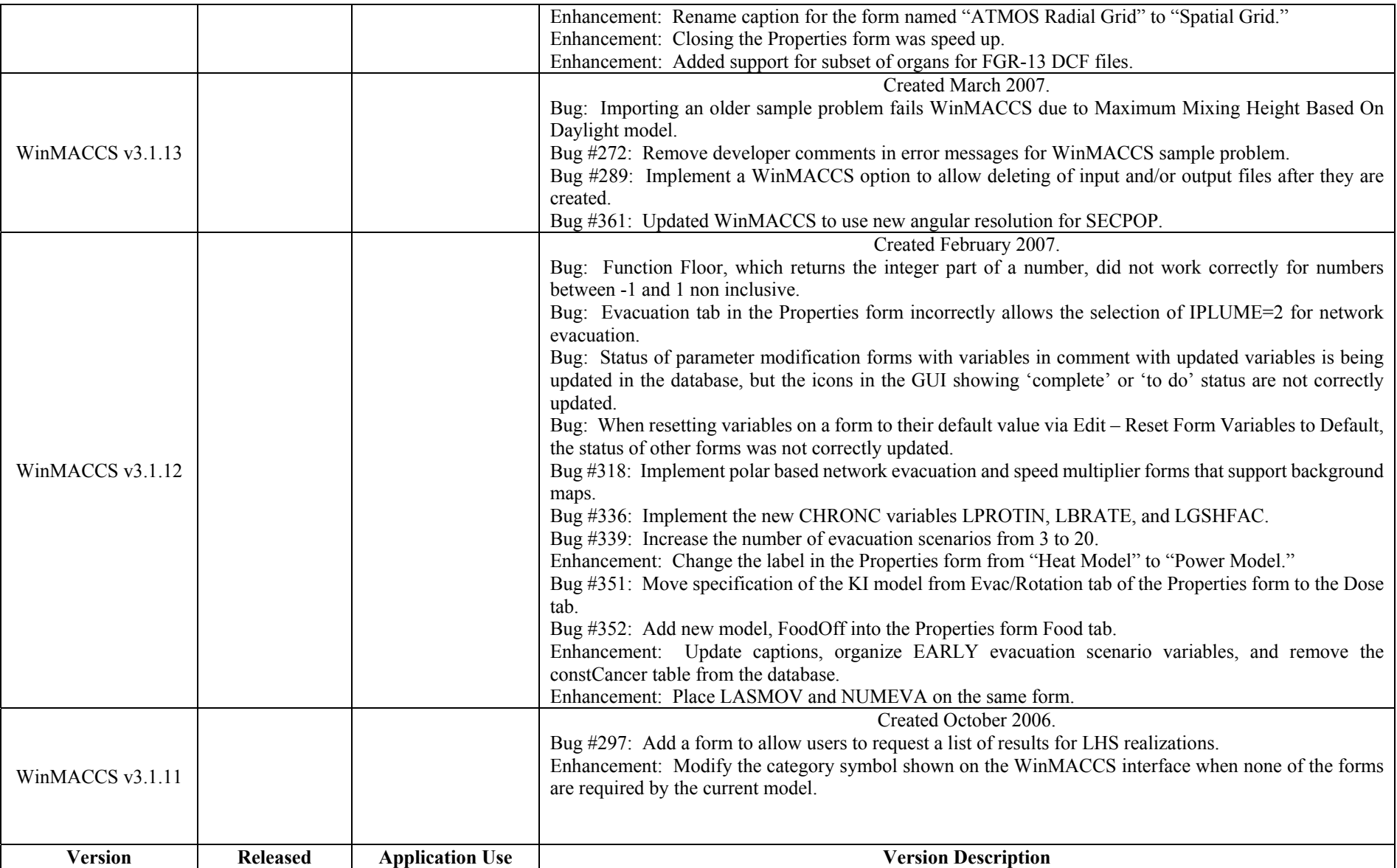

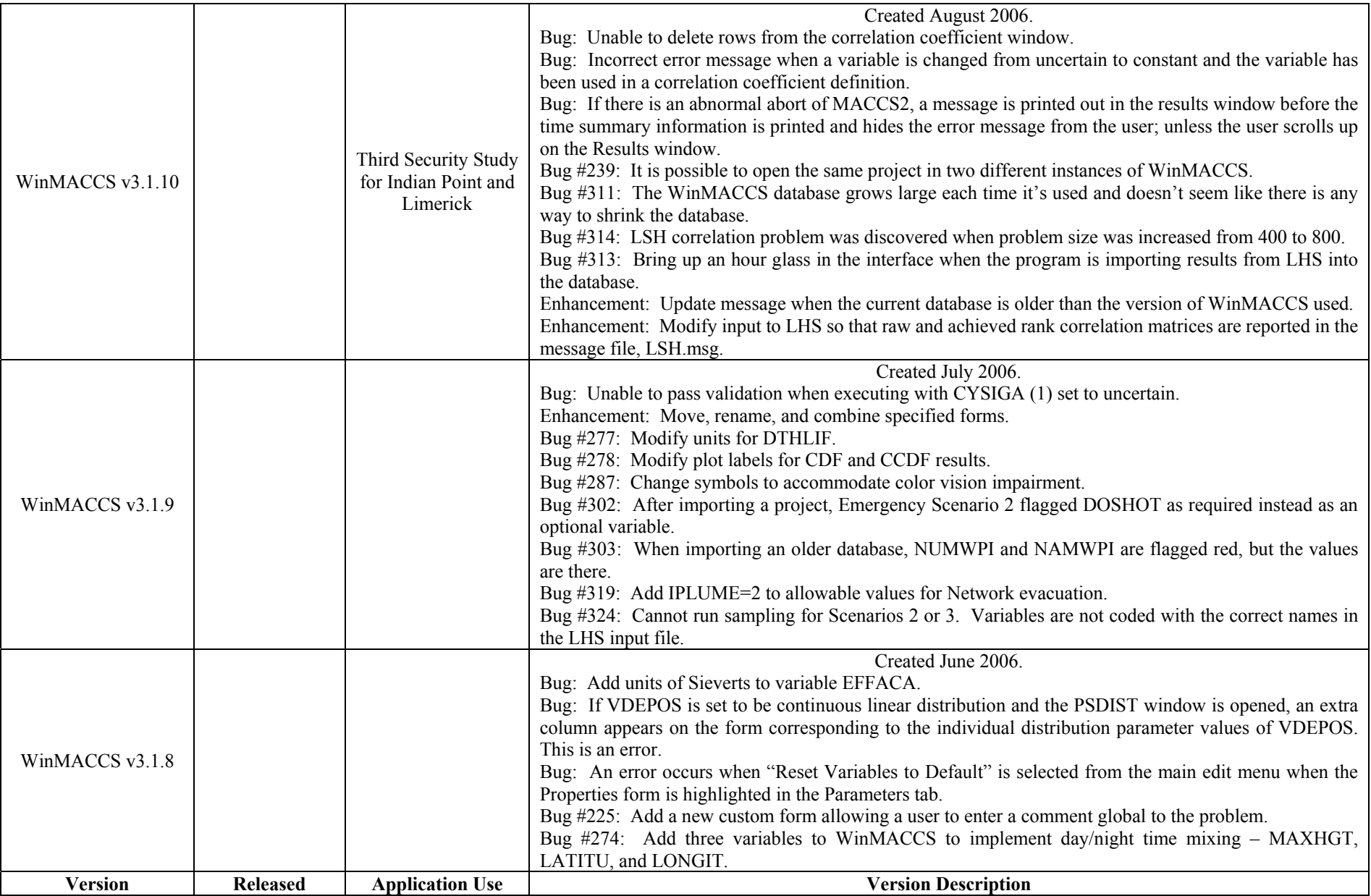

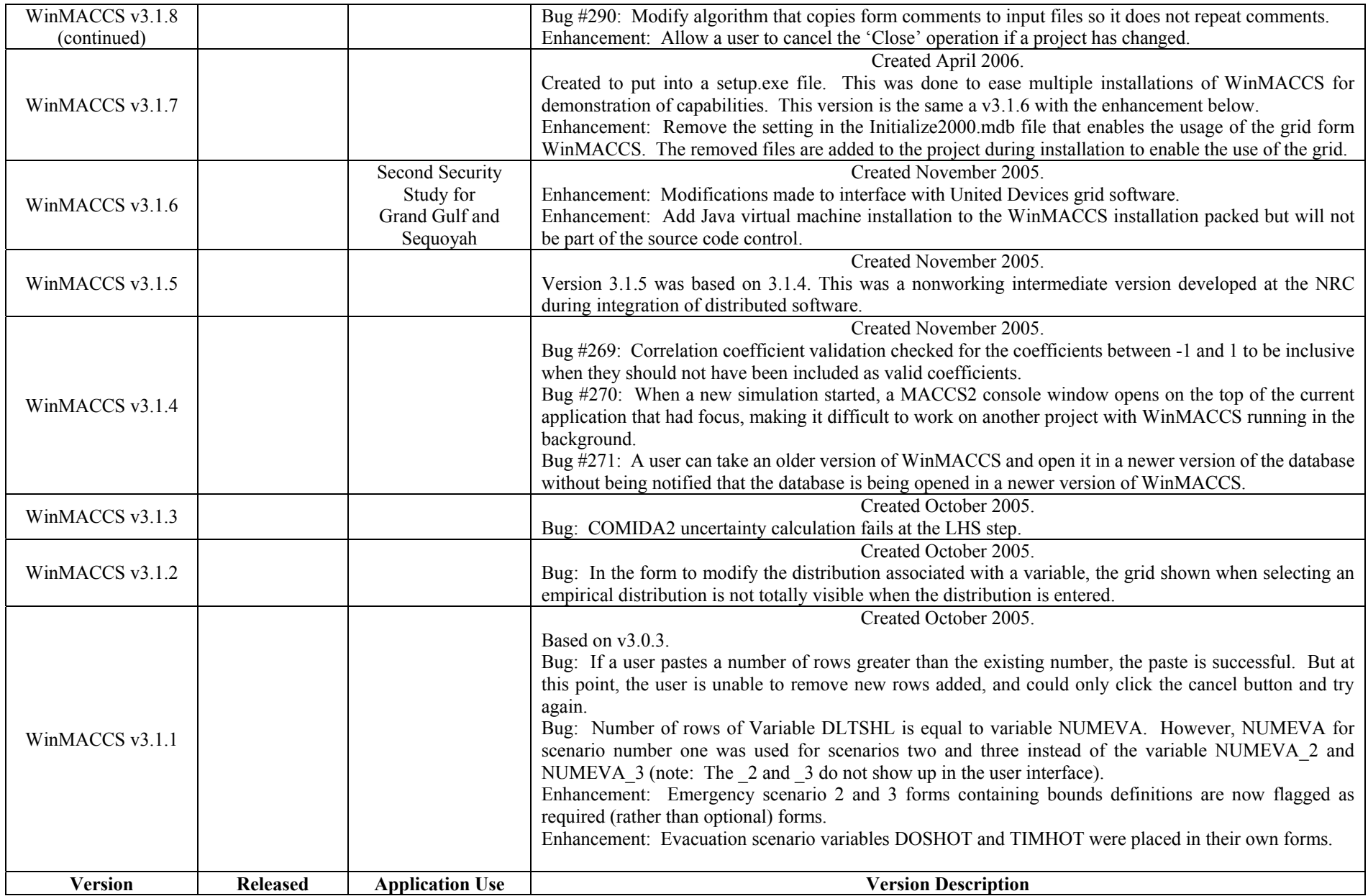

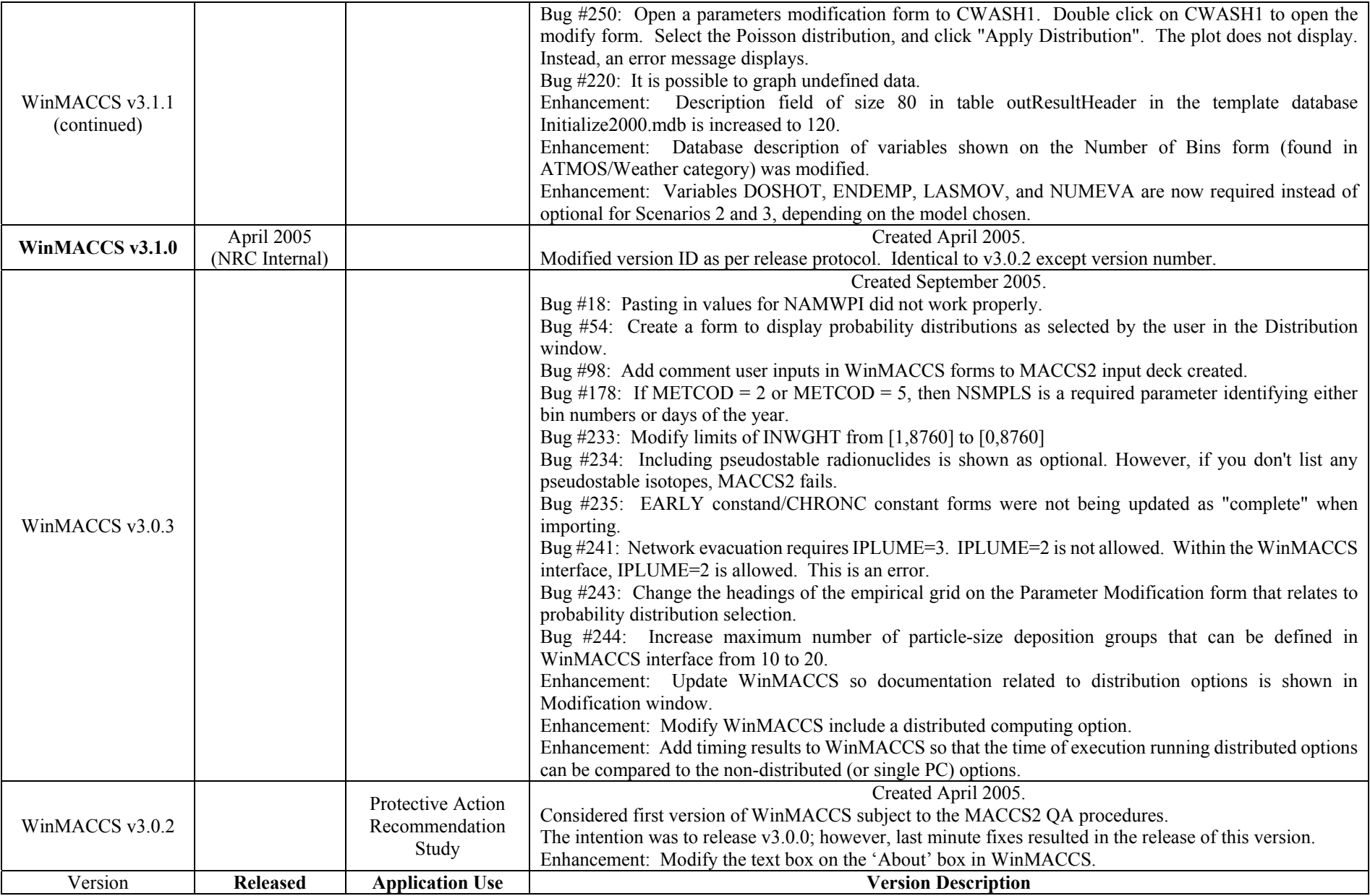

![](_page_28_Picture_126.jpeg)

![](_page_29_Picture_54.jpeg)

![](_page_30_Picture_117.jpeg)

![](_page_31_Picture_135.jpeg)

![](_page_32_Picture_112.jpeg)

![](_page_33_Picture_149.jpeg)

## Table 4: MELMACCS Version Development

![](_page_34_Picture_141.jpeg)

![](_page_35_Picture_44.jpeg)